Date: Tue, 9 May 1995 22:59:47 -0600 From: BITNET list server at TCUBVM (1.8a) <LISTSERV@TCUBVM.IS.TCU.EDU> Subject: You are now subscribed to the SCOUTS-L list To: "Michael F. Bowman" <mfbowman@CAPACCESS.ORG>

Tue, 9 May 1995 22:59:47

Your subscription to the SCOUTS-L list (SCOUTS-L Youth Groups Discussion List) has been accepted.

Please save this message for future reference, especially if you are not familiar with LISTSERV. This might look like a waste of disk space now, but in 6 months you will be glad you saved this information when you realize that you cannot remember what are the lists you are subscribed to, or what is the command to leave the list to avoid filling up your mailbox while you are on vacations. In fact, you should create a new mail folder for subscription confirmation messages like this one, and for the "welcome messages" from the list owners that you are will occasionally receive after subscribing to a new list.

To send a message to all the people currently subscribed to the list, just send mail to SCOUTS-L@TCUBVM.IS.TCU.EDU. This is called "sending mail to the list", because you send mail to a single address and LISTSERV makes copies for all the people who have subscribed. This address (SCOUTS-L@TCUBVM.IS.TCU.EDU) is also called the "list address". You must never try to send any command to that address, as it would be distributed to all the people who have subscribed. All commands must be sent to the "LISTSERV address", LISTSERV@ TCUBVM.BITNET (or LISTSERV@TCUBVM.IS.TCU.EDU). It is very important to understand the difference between the two, but fortunately it is not complicated. The LISTSERV address is like a FAX number, and the list address is like a normal phone line. If you make your FAX call someone's regular phone number by mistake, it will be an unpleasant experience for him but you will probably be excused the first time. If you do it regularly, however, he will probably get upset and send you a nasty complaint. It is the same with mailing lists, with the difference that you are calling hundreds or thousands of people at the same time, so a lot more people get annoyed if you use the wrong number.

You may leave the list at any time by sending a "SIGNOFF SCOUTS-L" command to LISTSERV@TCUBVM.BITNET (or LISTSERV@TCUBVM.IS.TCU.EDU). You can also tell LISTSERV how you

want it to confirm the receipt of messages you send to the list. If you do not trust the system, send a "SET SCOUTS-L REPRO" command and LISTSERV will send you a copy of your own messages, so that you can see that the message was distributed and did not get damaged on the way. After a while you may find that this is getting annoying, especially if your mail program does not tell you that the message is from you when it informs you that new mail has arrived from SCOUTS-L. If you send a "SET SCOUTS-L ACK NOREPRO" command, LISTSERV will mail you a short acknowledgement instead, which will look different in your mailbox directory. With most mail programs you will know immediately that this is an acknowledgement you can read later. Finally, you can turn off acknowledgements completely with "SET SCOUTS-L NOACK NOREPRO".

Following instructions from the list owner, your subscription options have been set to "ACK NOFILES" rather than the usual LISTSERV defaults. For more information about subscription options, send a "QUERY SCOUTS-L" command to LISTSERV@ TCUBVM.BITNET (or LISTSERV@TCUBVM.IS.TCU.EDU).

Contributions sent to this list are automatically archived. You can get a list of the available archive files by sending an "INDEX SCOUTS-L" command to LISTSERV@TCUBVM. BITNET (or LISTSERV@TCUBVM.IS.TCU.EDU). You can then order these files with a "GET SCOUTS-L LOGxxxx" command, or using LISTSERV's database search facilities. Send an "INFO DATABASE" command for more information on the latter.

Please note that it is presently possible for other people to determine that you are signed up to the list through the use of the "REVIEW" command, which returns the e-mail address and name of all the subscribers. If you do not want your name to be visible, just issue a "SET SCOUTS-L CONCEAL" command.

More information on LISTSERV commands can be found in the LISTSERV reference card, which you can retrieve by sending an "INFO REFCARD" command to LISTSERV@ TCUBVM.BITNET (or LISTSERV@TCUBVM.IS.TCU.EDU).

9 May 1995 22:59:51 -0600 Date: Tue, 9 May 1995 22:59:50 -0600 From: BITNET list server at TCUBVM (1.8a) <LISTSERV@TCUBVM.IS.TCU.EDU> Subject: Usage guidelines for SCOUTS-L

To: "Michael F. Bowman" <mfbowman@CAPACCESS.ORG>

 -=-=-=-=-=-=-=-=-=-=-=-=-=-=-=-=-=-=-=-=-=-=-=-=- SCOUTS-L Welcome and Introduction 6/02/94 -=-=-=-=-=-=-=-=-=-=-=-=-=-=-=-=-=-=-=-=-=-=-=-=-

List: SCOUTS-L@TCUBVM.IS.TCU.EDU Coordinator: Jon Eidson <EIDSON@TCUBVM.IS.TCU.EDU>

## WELCOME

-------

Let me be the first to welcome you to SCOUTS-L, the "Electronic Roundtable that Never Ends". SCOUTS-L provides opportunities for members of youth groups world-wide to interact, compare notes on their programs, discuss organizational problems and concerns, and communicate with members all over the world!

While the groups discussed may be heavily weighted towards the programs of the Boy Scouts of America (BSA), we DO INCLUDE WAGGGS (Girl Scouts and Girl Guides), Boys' and Girls' Clubs, and other world-wide scouting and youth organizations. We also welcome you if you belong to NO national youth organization.

I realize this is a rather long file to read but the time taken will be well spent. Hopefully many of your initial questions will be answered here. The guidelines set forth will help make for a more enjoyable SCOUTS-L for all. I would also highly recommend that you keep a copy of this file. It contains a lot of reference information that you WILL need in the future.

### WHAT DO WE TALK ABOUT ON SCOUTS-L?

----------------------------------

If you can imagine a daily meeting with parents of Scouts, leaders at the unit level, Scouters (scouting leaders) at the group, local Council or Regional level and occasionally some people who make Scouting their career (or did at one time or another) -- from all over the nation and from around the world -- you have an idea of the impact this discussion list has.

We talk about a wide variety of issues and topics, from the silliness of a "Woodbadge animal" to the very seriousness of child protection policies that many organizations have recently installed. While we don't profess to have the answer to EVERY issue or question, we do spend a great deal of time answering as many as we can. In most cases, we not only answer the "where it can be found in the literature" question, but also give some practical applications of why it is or is not so.

We tell stories of how our units or groups are doing, to inspire and to just share with others our anxieties, our fears and our joys. We get personal occasionally, because we have grown to be more than merely people discussing youth programs...we've become friends. We care when our fellow members are in the hospital, or when their new son or daughter is born, or when we attended our first training session or when we decide that perhaps our service is needed elsewhere.

And we are listened to, comforted, and encouraged to move forward by the others here. We get lots of useful answers and suggestions and we joke around with each other from time to time. Then, we move on to another topic and the process starts over again.

As you can imagine, not everyone here is in total agreement every day with all issues and resolutions of issues. We do argue, we express ourselves with deep personal emotion, but we also remember that we are in the company of fellow Scouters...people who understand that disagreements are a part of being human; that the disagreement is with the other point of view, and NOT the other person. Therefore, you will NOT find here the outlandish language and ongoing discussions about topics that have no real answer to them. We don't have time for such nonsense...we're too busy discussing issues that CAN be resolved.

We try as hard as we can NOT to censure or ignore ANYONE's point of view or thought on ANY topic, but we have "driven some topics deeply into the ground." Please check the logs \*before\* bringing up a sensitive topic that we have talked about before. Also, please think before replying to a issue which "may set off firerockets." If you have any concerns, please let the list administrator know or send him a copy of your proposed posting BEFORE you post it to the list.

We would also appreciate it greatly if you sign your name somewhere in the posting so that replies can be "personalized" to you rather than a pseudonym. This makes it nicer for you to be recognized as an individual.

Finally, the list quality has been maintained by the number of questions that we've answered over the years. In many cases, the questions we've asked have also been raised by others who are not on the list, only to be ignored or discarded. Some of our questions --and our collective answers- have resulted in program or policy changes by the BSA or other organizations.

This is \*your\* chance to ask questions that you felt "stupid" asking local officials; to get the REAL answer to that policy that someone told you was "in the book and that's the way it is"; to resolve just WHERE do you wear that new award that your son or daughter or you received. We are MORE than willing to answer ALL questions, concerns, or problems that you may be having with your unit or organization. However, we do so ONLY with the understanding that you cannot get answers anywhere else. We don't want SCOUTS-L to be your ONLY source of information about what should or should not be done. We urge you to seek out the local offices of your youth organization BEFORE posting here...it avoids embarrassing "gaffes" between you and your organization and it also keeps us from coming between youth agencies and your unit. The advice given here is given on the same basis as what you would receive from a friend (which we all hope to become). None of us speaks on behalf of a youth organization in any capacity, except in the cases where we have identified ourself as a volunteer or career executive.

You are free (and encouraged) to extract and download the information shared and share it with those that you work with in your youth agency or group. In this way, you are not letting the information die! Many Scout "roundtables" use the information from this list each month!

So now that you know what happens here on this list EVERY DAY, here's some common information that you need to be aware of:

### **SUBSCRIBING**

The act of SUBSCRIBING to the SCOUTS-L list is to place your name on the list which will allow you to receive all postings to the SCOUTS-L list as well as to be able to post messages to SCOUTS-L. To subscribe you should send a 1 line email message to

LISTSERV@TCUBVM.IS.TCU.EDU

without any extra headings or signature lines. This message should be as follows:

SUBSCRIBE SCOUTS-L your name

You should use your REAL NAME in place of "your name". Handles are not accepted on SCOUTS-L. Your email address is taken from the "FROM" line of your email heading.

LISTSERV

--------

The Listserv is a computer that accepts commands or inquiries. THERE IS NOBODY PHYSICALLY AT THE LISTSERV ADDRESS!

Take some time to learn how to use and interact with the LISTSERV. This will save you a lot of time and headaches when you want to search for some past topic, retrieve files, or change some of your options. Remember there are 2 email ids that you use:

SCOUTS-L@TCUBVM.IS.TCU.EDU (email id is used when you want to POST a message to the group)

-- LISTSERV@TCUBVM.IS.TCU.EDU (email id is used when you want to subscribe, unsubscribe, get files, database searches, and change options)

The commands to LISTSERV are contained in the body of your email message. A good command to start with is "HELP". Other useful commands to LISTSERV are:

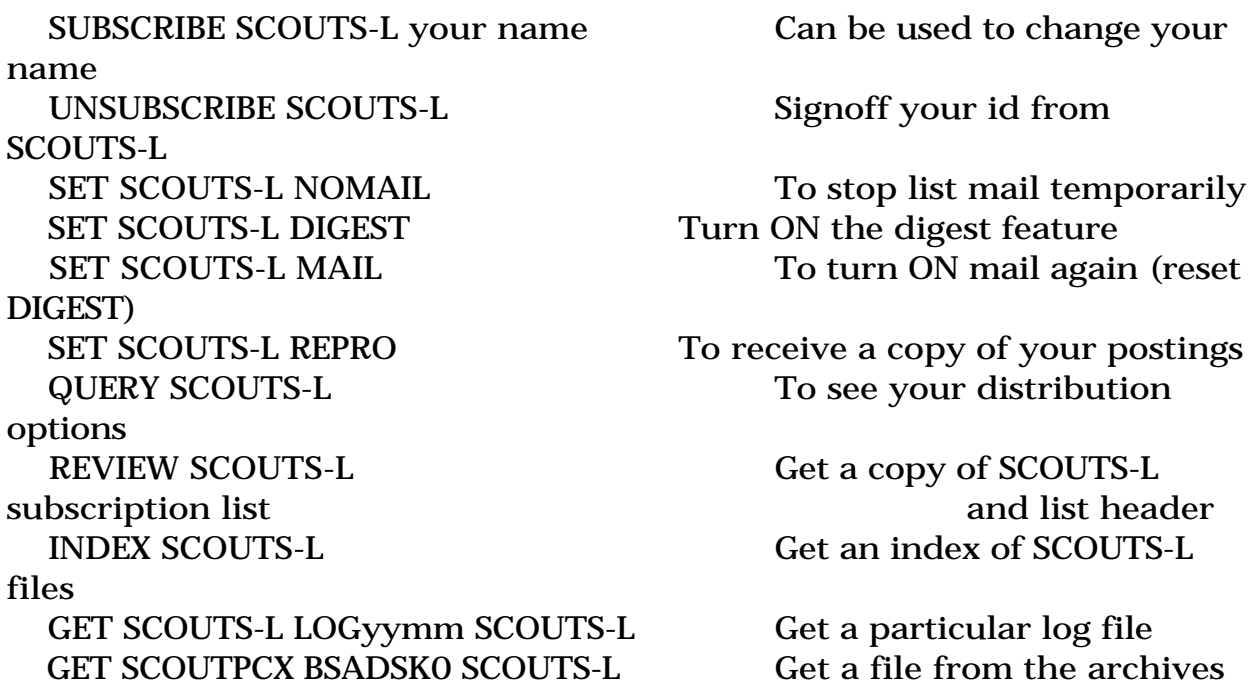

#### DIGEST OPTION

-------------

For those of you who read SCOUTS-L only once-per-day, have trouble keeping up with the volume of email postings, or those who are only reading SCOUTS-L and don't intend to post, the DIGEST feature may be what you need. Once set, you will receive ONLY one posting per day that contains all postings consolidated into a neat package.

To set this option, send email to LISTSERV@TCUBVM.IS.TCU.EDU with the following message:

 SET SCOUTS-L DIGEST to revert back to normal receipt of individual messages: SET SCOUTS-L MAIL

A special note to those who reply to a digested SCOUTS-L is to change the subject line to something appropriate.

#### UNSUBSCRIBING

-------------

I know a lot of SCOUTS-L users out there will lose their computer accounts due to the end of a semester. PLEASE, PLEASE, PLEASE remember to "unsubscribe" from SCOUTS-L before you lose your account. In case you don't understand, every bounced piece of SCOUTS-L mail ends up being sent to me. This is very frustrating on a busy day when I receive about 5- 10 bounced postings for every note that goes out to SCOUTS-L ... and we have had some pretty busy days!

To unsubscribe, send email to LISTSERV@TCUBVM.IS.TCU.EDU with the following message:

UNSUBSCRIBE SCOUTS-L

#### INTRODUCTION

------------

When first subscribing to SCOUTS-L, please feel free to post a brief message (about a screen's worth) about yourself to introduce yourself to the list.

When responding to someone's introduction, please DO NOT USE the reply function of your mailer as your reply will then also be distributed to the entire list. Use private Email. SCOUTS-L makes a concerted effort to keep network traffic and "junk mail" to a minimum, since there are many subscribers receiving SCOUTS-L through their place of work.

# FLAMING

-------

First, a reminder to everyone about network "etiquette". The so called "flaming" (insults) do NOT belong on the SCOUTS-L list and will not be put up with. Personal vendettas will NOT be tolerated. The Boy Scout Oath and Law is the best guidelines I can think of in these matters. PLEASE remember this! Flaming will result in action by the list coordinator.

Discussions will naturally bring disagreement, however, rebuttals should always be made in a rational, logical and mature manner in public. What has made SCOUTS-L such a success is the manner in which most subscribers handle their postings and how they address a topic. Let's keep it up!

### **NETIQUETTE**

----------

The SCOUTS-L list continues to grow and now has over 400 direct subscribers (I have no idea how many scouters get our list through other means). Many users access SCOUTS-L via their work place or through some commercial services (i.e. they are paying to get our messages) and some even use 2400 baud modems to get their email -- this is why it is VERY important that we follow some rules in our postings.

These rules are sometimes known as "NETIQUETTE".

- Everyone is asked to send an introduction of themselves when they subscribe. I know we Scouters are a very friendly bunch and want to welcome these new subscribers... in fact I think it would be really neat if each new subscriber received 400 "welcome" notes, but NOT NOT to the list! Learn how to reply to individuals and NOT the list. This applies to many "congratulations" messages and others.
- Netiquette dictates private responses to private email. Please do not post private mail to SCOUTS-L, even if you cannot find a mailing path. Contact your local postmaster or the list coordinator for help. The list coordinator will keep all communications confidential.
- Whenever possible, REPLY TO THE SENDER of a message and NOT THE ENTIRE LIST unless the reply is of benefit to the group. Summarize whenever possible.
- If you are a new subscriber, check out the archives (via LISTSERV) so that old subjects are not "rehashed" over and over again. All postings to SCOUTS-L are automatically archived into monthly log files for this purpose.
- We tend to discuss a particular topic for about two weeks or so. While this is not a hard, enforced rule, we ask that time is not endlessly spent on topics which we as Scouters have little or NO control over resolving or which stray over to other topics. On the other hand, if you have \*new information\* to provide (even after the topic has "died naturally"), please send it to the list to consider.
- As a courtesy, please identify and cite newspaper clippings, magazine articles, or postings from other sources (local BBSs, America Online {tm}, CompuServe {tm}, etc.) when you post them here. This list is used by some members as a research reference or indexing tool.
- Please refrain from using any language that might be considered questionable (even by the most conservative of us) on SCOUTS-L.
- As a rule, DON'T QUOTE MESSAGES! (Quoting messages is the act of including the text of the message you are replying to.) Many are reading messages once per day and have just read the note you are replying to and don't need to read it again. If you must quote a previous message, please take the time to delete all the extraneous text that does not apply.
- Please keep signature lines short and simple. There is a 99% chance we already know who you are and your return email address is in the email header anyway.
- If you want to post an item to the archive, please mail it directly to me (EIDSON@TCUBVM.IS.TCU.EDU) but NOT to SCOUTS-L. All postings to SCOUTS-L are automatically logged, and there is no reason to have items in the log files as well as the archives. Archive files are usually larger than a normal posting and are available to subscribers when/if they want them.
- Subscription to SCOUTS-L is \*not\* limited to the members of any specific organization. Therefore, please do not discuss ANY confidential ritual or ceremonies of any organization that is considered "safeguarded". If you are unsure on whether the content of a posting is inappropriate, contact an officer of the organization or the list coordinator.
- When posting messages, keep your line lengths to 72 characters or less. This length seems to be a bit more universally accepted. Longer lines tend to wrap in unusual places and make your messages generally unreadable.
- Don't use all uppercase. This is considered "shouting" in most email circles.

Thank you for adhering to these guidelines. While SCOUTS-L may be one of the more active mailing lists, following these guidelines will ensure that the majority of subscribers can and will stay involved.

## ARCHIVES

#### --------

What is archived on SCOUTS-L?? Anything that YOU, the subscriber of SCOUTS-L deems important enough to share with the world!

The archives of SCOUTS-L continue to grow and are (in my opinion) one of the list's more valuable resources. They have become so valuable that many of the archived items are in high demand by Scouters world-wide and have been exported to other providers. Many of the SCOUTS-L archived items are also found on GEnie {tm}, America Online {tm}, and CompuServe {tm} in various Scouting "libraries".

Besides the logging of messages, there are several files that have been compiled and archived that may be of use to many of you. Recent additions include "Eagle tips" and the FAQs from USENET's "rec.scouting."

To get a list of files, send email to LISTSERV@TCUBVM.IS.TCU.EDU with the following message:

INDEX SCOUTS-L

To get a particular file, send email to LISTSERV@tcubvm.is.tcu.edu with the following message:

## GET SCOUTFAQ SILK SCOUTS-L

Additional contributions are encouraged and welcomed. Please send contributions to EIDSON@TCUBVM.IS.TCU.EDU. Currently FTP access is NOT available for SCOUTS-L files.

## LOGS

----

All postings to SCOUTS-L are automatically archived into monthly files. You may retrieve these log files by sending the following command to LISTSERV@tcubvm.is.tcu.edu either by interactive message or as the first line in a mail file:

 GET SCOUTS-L LOGyymm where "yy" is the year and "mm" is the month of the requested notebook.

When first subscribing, it is nice to get the last few log files so that you can "catch up" on what has been going on. Log files are also useful to see what has been discussed while you've been away from the list for a while.

```
 -=-=-=-=-=-=-=-=-=-=-=-=-=-=-=-=-=-=-=-=-=-=-=-=-=-
```
I hope to see SCOUTS-L be a resource to Scouters and others as well as a forum for which ideas can be expressed and the differences that we all have can be appreciated.

Yours in Scouting, Jon Eidson, Listowner SCOUTS-L (eidson@tcubvm.is.tcu.edu or EIDSON@TCUBVM.bitnet)

-=-=-=-=-=-=-=-=-=-=-=-=-=-=-=-=-=-=-=-=-=-=-=-=-=-

Date: Wed, 10 May 1995 00:10:21 -0400 (EDT) From: "Michael F. Bowman" <mfbowman@capaccess.org> Subject: Re-introduction

Fellow Scouters and Friends,

After being gone for several months, I look forward to being back on the Scouts-L list. I have missed the discussions and chatting. Before going on to make the introduction that Jon likes us to make, I would like to take just a moment to say that it will be great to be back in touch with a

group of dedicated Scouters from around the world, who distinguish themselves by the service they give youth.

I am the Deputy District Commissioner for Training in George Washington District, National Capital Area Council, BSA, living in Alexandria, VA, USA. In the past I have served Scouting as a Camp Ecology Director, Camp Commissioner, Camp Program Director, Assistant Scoutmaster, Den Leader,Cubmaster, Merit Badge Counselor, Troop Committee Member, Unit Commissioner, Cub Scout Roundtable Staff member, Cub Scout Trainer, District Committee Member, Council Relationships Committee Member, Pow Wow

Instructor, Council Coordinated Exploring Committee, etc. I am an Eagle Scout

(Class of 1967), Vigil Honor-OA, Firecrafter (Crossroads of America Council), and a Wood Badge beaver (NE-CS-41). This June I will be on the staff of the Northeast Region's Akela Calls. Yesterday, I finished writing the manuscript of the 3d edition of A Scout's Duty to God and Country, a 256 page book on religious emblem programs. My co-author Jim Bryant is now

editing it and we hope to have it available to give to Scouters attending the religious emblems seminar at Akela Calls for free.

Again, I look forward to the rich and varied discussions of this list.

Speaking only for myself in the Scouting Spirit, Michael F. Bowman Prof. Beaver, Nat. Capital Area Council, BSA mfbowman@CAPACCESS.ORG

From mfbowman@CapAccess.org Sat Dec 2 03:40:55 1995 Subject: A Big Scouts-L Thanks - What Do You Think?

Scouters & Guiders,

In this season of giving and sharing, I have a special thought to share with each of you and a request to help show a big thank-you to someone we

all know.

For at least five years Scouts-L has been available to hundreds, if not thousands of Scouters every day due to the tireless efforts of Jon Eidson, the listowner. He doesn't get paid for his labor of love and never has asked for anything other than our good behavior on the net. Without Jon many of us would never have met, never have shared personal

and Scouting experiences, and never have learned so much that helps where

it counts with the young people we serve.

As I write, Jon is on vacation for a few well deserved days. And when he gets back, well perhaps he'll be fairly busy and this e-mail may slip past his notice.

What say we show a little thanks to the fellow that has done so much for us by showering him with Council Shoulder Patchs, District, and other patches from the places we serve around the globe by way of a holiday gift?

Jon has no idea that I'm suggesting this and I'm sure it would be one fine surprise.

It won't work unless a large number of us do it today and not next week sometime. Grab a patch, shove it into an envelope and send it today.

His office address is:

Jon Eidson Senior Systems Programmer Information Services Texas Christian University Fort Worth, Texas 76129

I was able to use a CD Phone directory to come up with the following address - can anybody verify that it is Jon's home address?

Eidson, Jon K 3029 Old Dennis Rd Weatherford, TX 76087

Weatherford is about 10-15 miles west of Fort Worth and an easy commute Any Texans or old friends that know?

Lets give a show of Scout spirit and give a hearty round of thanks to a man who has shrunk the world for us.

Speaking only for myself in the Scouting Spirit, Michael F. Bowman DDC-Training, GW Dist. Nat Capital Area Council mfbowman@CAPACCESS.ORG

From: BigEdBSA@aol.com Date: Sat, 2 Dec 1995 14:35:06 -0500 To: mfbowman@capaccess.org Subject: What a fine suggestion, CSP on its way!

Jon richly deserves thanks. I am sending to his office a Flint River CSP and one of those Camp Thunder Patches that everyone reads so much about  $\langle G \rangle!$ 

YIS,

Ed

P.S. - To his office of course!

From TSarah@aol.com Sat Dec 2 16:49:11 1995 Date: Sat, 2 Dec 1995 16:47:52 -0500 To: mfbowman@capaccess.org Subject: Re: A Big Scouts-L Thanks - What Do You Think?

Hi Mike,

In a message dated 95-12-02 11:34:42 EST, you write:

>Lets give a show of Scout spirit and give a hearty round of thanks to a >man who has shrunk the world for us.

Sounds like a great idea to me. I'll send mine to his office, that way it will be sure and get to him.

YIS,

Ted

Date: 02 Dec 95 19:13:19 EST From: OLAN WATKINS <76207.3431@compuserve.com> To: "\"Michael F. Bowman\"" <mfbowman@capaccess.org> Subject: A Big Scouts-L Thanks -

# Michael

The address that you have for Jon Eidson is correct unless he has moved in the last couple of months and I don't think he has.

Olan Watkins Fort Worth TX

Date: Sun, 03 Dec 1995 16:05:32 -0600 (CST) From: turnerc@ALPHA.NSULA.EDU Subject: Re: A Big Scouts-L Thanks - What Do You Think?

Mike, What a thoughtful idea. I'm responding right now. R. Chip Turner, SM Troop 12 Alexandria, LA turnerc@alpha.nsula.edu

Date: Sun, 3 Dec 1995 09:33:09 -0500 From: Lisa Varner <lvarner@FREENET.COLUMBUS.OH.US> Subject: Re: A Big Scouts-L Thanks - What Do You Think?

> It won't work unless a large number of us do it today and not next week > sometime. Grab a patch, shove it into an envelope and send it today.

1st of the week.

> Lets give a show of Scout spirit and give a hearty round of thanks to a > man who has shrunk the world for us.

Here, Here!

YIS,

Lisa Varner << lvarner@freenet.columbus.oh.us >> Haven't been there. Don't want to go. Don't need another t-shirt!

Date: Fri, 21 Jun 1996 06:09:31 -0500 From: Jon Eidson <eidson@UNIX4.IS.TCU.EDU> Subject: Re: SCOUTS-L files To: Multiple recipients of list SCOUTS-L <SCOUTS-L@TCUBVM.IS.TCU.EDU> I guess its time for me to reply ....

On Thu, 20 Jun 1996, George R. Davis wrote:

> 1. Is there an easy way to get a group of files (i.e. if i want all of the > eagletips or ceremonies)

Certain sets of files have a PACKAGE file. Eagletips is a good example. If you request the file EAGLETIP PACKAGE SCOUTS-L you will automatically

get all the Eagletips. Due to the volume of graphics the PACKAGE only gives you the basic tools and index needed for the actual graphic files.

> 2. Can more than one GET command be entered on a single message to LISTSERV?

> If so, what is the protocol - commas, periods, line return between commands?

Yes you can. You should give multiple "GET" commands each on a separate line.

> 3. Is there a limit to how many can be requested in a period (day, week, > month)?

There is a daily limit (midnight CST) of 2 megabytes in volume of files and something like 40 files. Its usually the 2 meg limit that is hit. PLEASE NOTE that some email systems limit the size of a message they will accept. The listserv has NO control over these.

> 4. How quickly do the files get sent by the LISTSERV - a day, two, three, > week? (I'm looking to do it at the end of my monthly period - use whatever

> time I've got left from AOL, but that means it has to be early enough to get

> back before the billing date)

The listserv immediately sends the files out. However due to the BITNET method of forwarding files to machines, there might be some delays. For one thing, messages in the queue are ordered by size so large file requests always go to the bottom of the queue.

Hope this helps.

YiS, Jon Eidson, Listowner Scouts-L

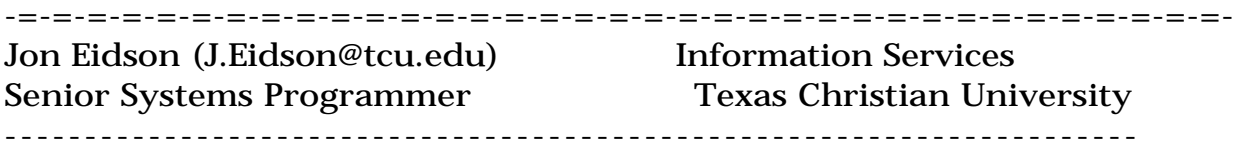

Date: Tue, 2 Jul 1996 01:22:30 -0400 (EDT) From: "Michael F. Bowman" <mfbowman@CapAccess.org> To: SCOUTS-L - Youth Groups Discussion List <SCOUTS-L@TCUBVM.IS.TCU.EDU> cc: Multiple recipients of list SCOUTS-L <SCOUTS-L@TCUBVM.IS.TCU.EDU> Subject: Re: Listserv & Digest Not Functioning

To keep the flow of e-mail manageable Jon, our listowner, after consulting with some of the early members of the list has set a daily limit of 50 messages. After that limit is reached the listserver holds any additional submissions for the next day. When the limit is reached and you send an additional message you will see a response from the listserver that says that the limit has been reached and your e-mail is being held until the listowner releases the list. As I understand the way things work, our listserver will continue to hold those messages until it is reset by Jon and he does this frequently and sometimes remotely when out of town. At other times when Jon is out of reach, an alternate listowner designated by Jon may reset the listserver remotely. And then things go on the next day. Especially during the Summer months and on some weekends through the year, there will be times when the listserver stops after 50 messages and not be reset when Jon or his alternate are both out with their Scouts, on vacation, on a business trip, etc. During these weekends the listserver may not get reset with the result that you will not see very much traffic, except for personal e-mails from listmembers and whatever else you've subscribed to. This doesn't mean that the list is dead or that there is a big problem, just be patient and as soon as the listserver is reset things will return to normal. Hope this helps.

Speaking Only for Myself in the Scouting Spirit, Michael F. Bowman a/k/a Professor Beaver (WB), ASTA #2566, OA Vigil Honor '71, Eagle Scout '67, Serving as Deputy District Commissioner for Training, G.W.Dist., Nat. Capital Area Council, BSA - mfbowman@capaccess.org

Date: Thu, 4 Jul 1996 21:18:43 -0500 From: Jon Eidson <eidson@UNIX4.IS.TCU.EDU> Subject: Administrative: Advertising on Scouts-L To: Multiple recipients of list SCOUTS-L <SCOUTS-L@TCUBVM.IS.TCU.EDU>

To all subscribers of Scouts-L ...

Of late there have been some fairly blatent advertising postings to our list. This is not allowed. I realize that some of you out there have business related to scouting but direct advertisings should not be done.

I also realize that some of the services offered can be of a great and valued resource to others, but should only be mentioned in that context.

Yours in Scouting, Jon Eidson, Listowner

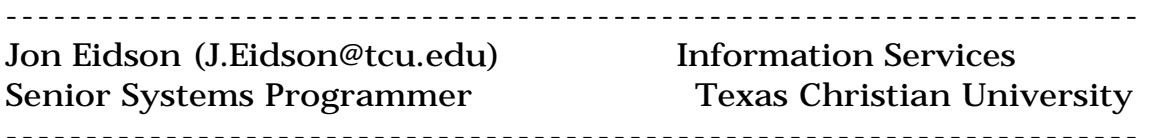

After the game the King and the Pawn go back in the same box.

Date: Sat, 6 Jul 1996 11:51:07 -0400 (EDT) From: "Michael F. Bowman" <mfbowman@CapAccess.org> To: eidson@unix3.is.tcu.edu Subject: Re: New "Dynamic Den Meetings" kit! (fwd)

Jon,

Thanks. Saw your message to the group. Looked good. I'll do some thinking and see what I can say about rip-offs. I want to be careful not to lose the message by how it is presented. Hmmm. Scratching head. :-)

Speaking Only for Myself in the Scouting Spirit, Michael F. Bowman a/k/a Professor Beaver (WB), ASTA #2566, OA Vigil Honor '71, Eagle Scout '67, Serving as Deputy District Commissioner for Training, G.W.Dist., Nat. Capital Area Council, BSA - mfbowman@capaccess.org

Date: Sun, 18 Aug 1996 20:53:24 -0700

From: John W Porter <jcporter@IX.NETCOM.COM> Subject: SCOUTS-L theme song To: Multiple recipients of list SCOUTS-L <SCOUTS-L@TCUBVM.IS.TCU.EDU>

Okay, this is all Fred Weber's fault. ;) You remember Fred, he's the PL of the Crab Patrol <VBG>. He dared me to post this to the list, so just like one of those Cub Scouts we are all so crazy about - here I go again!

I've written the SCOUTS-L theme song....a tip of the hat to Lamb Chop.

>This is the thread that never ends...

>Yes it goes on and on my friends...

>Some people started replying it not knowing what it was...

>and they'll continue mailing it forever just because...

>this is the thread that never ends...

>yes it goes on and on my friends...

I think perhaps in a large gathering of Scouters (Pow Wow, Jamboree, Camporee, Wood Badge) we could start singing this song so we could find one another. ;)

And if you need still more silliness today, check out my favorite site, the Centre for the Easily Amused at

www.amused.com

Tell Cathie and Brian you heard about their site from a Boy Scout Leader. That'll roll down their socks!!!! It is really a great one.

Look Fred, two different items in one post! <g>

Cathy Porter Webelos Den Leader, Pack 987 Advancement Chair, Troop 424 and a bunch of other stuff...a lot of them silly! Mustang District, Sam Houston Area Council Katy, Texas JCPorter@ix.netcom.com

I love your attitude....keep smiling...

I also dare you to post your song to the list...

I like it very much...

Seems I got dot problems too...

I used to be a "crab" AND A GOOD OL' CRAB TOO

Fred Weber troop4 troop4@midwest.net

Date: Sat, 24 Aug 1996 20:06:19 -0400 (EDT) From: "Michael F. Bowman" <mfbowman@CapAccess.org> To: jambo97@hoplite.org Subject: Civility on Jambo97

Fellow Scouters,

Ever hear the expression that one man's junk is another man's treasure. So it is in a shared discussion group with many different people of differing interests, talents, and goals. And we are fortunate to have several hundred wonderful people all interested in getting ready for the National Jamboree in 1997, who thankful are as diverse a group as you are apt to find in terms of talent and interests. This means that sometimes we're going to hear some chit-chat, some "me to" messages, along with some really good nuggets of information that everyone can enjoy. And as we continue to expand there will be a lot of new people signing on, who haven't heard everything you've heard before (I should know I was one of the first three on this list). Likewise, some folks will be new to the Internet and not used to what we might call nettiquette. Let's be gentle with new members, give folks the benefit of shared experience, go easy on criticism and strong on praise, and all the while remember that we are Scouts; e.g. Courteous, Kind, Helpful . . . Lets been generous in praise and stingy with selfish comments instead making free use of the delete key. We only have about 11 months to go before Troops start hitting the road for one of the greatest events in Scouting history, lets make the most of the time to share ideas, plans, interests, and build friendships that will help us all to give the boys one fantastic program that they

will remember the rest of their lives.

Speaking only for myself in the Scouting Spirit, Michael F. Bowman Dep.Dist.Commissioner-Training, G.W.Dist., NCAC, BSA (Virginia) U. S. Scouting Service Project FTP Site Administrator (PC Area) ftp1 or ftp2.scouter.com/usscouts E-mail: mfbowman@capaccess.org

From mfbowman@CapAccess.org Sat Sep 14 15:27:57 1996 Date: Sat, 14 Sep 1996 15:27:56 -0400 (EDT) From: "Michael F. Bowman" <mfbowman@CapAccess.org> To: SCOUTS-L - Youth Groups Discussion List <SCOUTS-L@TCUBVM.IS.TCU.EDU> Subject: Re: Politics and other stuff

Barry's quote

- > >Politics is a lot like religion ... everyone's got opinions including
- > > me. Lets keep the political posting via private email.

was from Jon Eidson's posting. Jon is the listowner for Scouts-L, the fellow who unselfishly gives a great amount of his time to making sure that we all have a place to discuss Scouting and youth organization related issues. He's also the Scouter that persuaded Texas Christian University to let us have space on their server.

 $\geq$ 

- > There is a lot of opinions posted on this list. Should we start
- > sending all of them private? If we use the 12 points of the Scout law
- > when we write an opinion, We should have nothing to fear.

 $\geq$ 

Jon was not telling us that we could not have or express opinions about Scouting related topics. He was trying to give a gentle reminder that discussions of "politics" are off-topic for this discussion group. The purpose of the list is to provide a forum for discussion of issues related to youth organizations, though we often focus nearly exclusively on Scouting and Guiding. Most folks understand that this means that we are here to talk about things that have an effect on the programs we deliver to youth members and administering those programs.

Sometimes we will get off on a side subject as we share experiences and get to know each other. That isn't always bad, but it can prevent other postings from getting through on Scouting topics. For the most part, though, we try to avoid getting off-track and getting involved in discusson of topics with little or no value to youth organizations.

Members of the list that want to chat with each other about more personal matters, debate politics, or share something that may not be of broader interest are usually polite and considerate of the list and show this by using private e-mail frequently. There are many here that send more private e-mail than public e-mail for just that reason.

From time to time someone will venture a posting as a quick reaction to a subject like the one here on the character of the President. Other folks may in eagerness to respond quickly send their views and before you know

it we are off on a subject that doesn't really contribute to much to our youth programs.

I suspect our Scouts are aware that we have and do share opinons without demonstrative evidence like this. I think we'd be setting a better example for Scouts, by showing a little courtesy to the owner of the list and respecting the rules of the road that have been developed to maximize the usefulness of the list. Think of it as being a situation where we are all guests who should be on our best behavior.

And along these lines I would also suggest that we should also be demonstrating civility in our discussion. At any one time we are going to have a number of new people signing on, who haven't heard everything folks already on the list have heard before. Likewise, some folks will be new to the Internet and not used to what we call nettiquette. Let's be gentle

with new members, give folks the benefit of shared experience, go easy on criticism and strong on praise, and all the while remember that we are Scouts; e.g. Courteous, Kind, Helpful . . . Lets been generous in praise and stingy with selfish comments instead making free use of the delete key. Lets make the most of the time to share ideas, plans, interests, and build friendships that will help us all to give our youth fantastic programs and challenges that they will remember the rest of their lives.

Speaking only for myself in the Scouting Spirit, Michael F. Bowman Dep.Dist.Commissioner-Training, G.W.Dist., NCAC, BSA (Virginia) U. S. Scouting Service Project FTP Site Administrator (PC Area) ftp1 or ftp2.scouter.com/usscouts E-mail: mfbowman@capaccess.org

Date: Tue, 12 Nov 1996 10:04:06 -0600 Reply-To: SCOUTS-L - Youth Groups Discussion List

 <SCOUTS-L@TCUBVM.IS.TCU.EDU> Sender: SCOUTS-L - Youth Groups Discussion List <SCOUTS-L@TCUBVM.IS.TCU.EDU> From: Jon Eidson <eidson@UNIX4.IS.TCU.EDU> Subject: ADMINISTRATIVE: Important Changes X-To: scouts-l@TCU.EDU To: Multiple recipients of list SCOUTS-L <SCOUTS-L@TCUBVM.IS.TCU.EDU> Status: RO X-Status: A

There are a couple of announcements that are important to the running of the SCOUTS-L list.

## **BITNET**

------

TCU will be leaving BITNET effective January 1 of next year. If you do NOT know what BITNET is, the this does not concern you. Any remaining BITNET subscribers will be removed at that time.

# REPLY-TO

#### --------

Effective this weekend (November 15-16) the default REPLY option will be to go the SENDER of the posting instead of scouts-l. This will be a major change as to how you reply to email so TAKE NOTE of where you want your reply to go!

This should do 2 things. The sender's return email address should be readily available on all postings -- especially those folks who run email software that does not show all return email address (ie Eudora). This should also cut down on all the private messages that keep getting posted to the list by mistake.

# TCU.EDU Address

#### ---------------

There is a good chance that TCU will be getting a new computer that will combine both our IBM systems into one. Basically, the machine known as "tcubvm.is.tcu.edu" will be going away. This is probably in a 3-4 month timeframe. To facilitate this you should get use to using the "@tcu.edu" email address:

listserv@tcu.edu -- for listserv commands, etc

scouts-l@tcu.edu -- for postings to scouts-l

Besides, the new addresses help save keystrokes and as everyone knows you have only so many keystrokes you can use in your life and you dont want to use them up too fast ;)

#### REVIEW of SUBSCRIBERS

---------------------

There is a command that allows subscribers to get a list of everyone subscribed to SCOUTS-L. For the past several months, I have had this command disabled due to abuses in using our subscriber list. I plan to restore this command this weekend (Nov 15-16). If you DO NOT want your email address show, then issue the following command to "listserv@tcu.edu":

SET SCOUTS-L CONCEAL

to restore your subscription so that it can be reviewed, send use the following command to "listserv@tcu.edu":

SET SCOUTS-L NOCONCEAL

Remember ... as with all commands to LISTSERV, do NOT include signature lines, etc -- only LISTSERV commands in the body of your email.

Thanks for listening.

YiS, Jon Eidson, Listowner Scouts-L

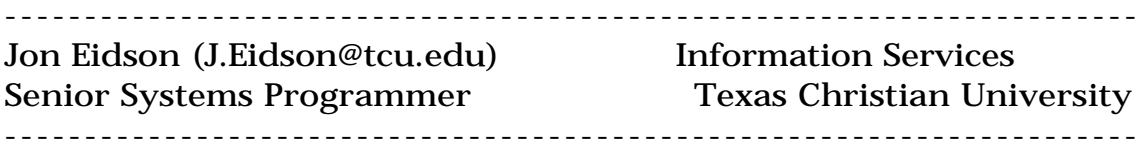

Date: Sun, 1 Dec 1996 22:50:05 -0600 (CST) From: Jon Eidson <eidson@unix4.is.tcu.edu> To: "Michael F. Bowman" <mfbowman@CapAccess.ORG> Subject: Re: ADMINISTRATIVE: Important Changes In-Reply-To: <Pine.SUN.3.91-FP.961127221845.3058I-100000@cap1.capaccess.org> Message-Id: <Pine.OSF.3.90.961201224330.16945D-100000@unix3.is.tcu.edu> Mime-Version: 1.0

Content-Type: TEXT/PLAIN; charset=US-ASCII Status: RO X-Status: A

Hi Michael ...

I appreciate your feedback on the changes. I have noticed that there has been a significant lower of private postings with the changes. I noted you are using pine. What you can do is simply reply and then delete out the "To:" user (control-k) and replace it with scouts-l or whatever. I know its a bit of a pain, but it is the best I could come up with at the moment.

I have a test list that I'll try and play with to see if there is something else I can do. It appears that the list return address is coming up as the "Cc:" address.

I do know that other email "clients" such as Pegusus Mail give you a list of all email addresses in finds in the headers and allows you to select any/all of them to reply to. This might be an option.

Thanks again Mike ... I appreciate and highly respect your opinions. I'll see what I can come up with.

YiS, Jon.

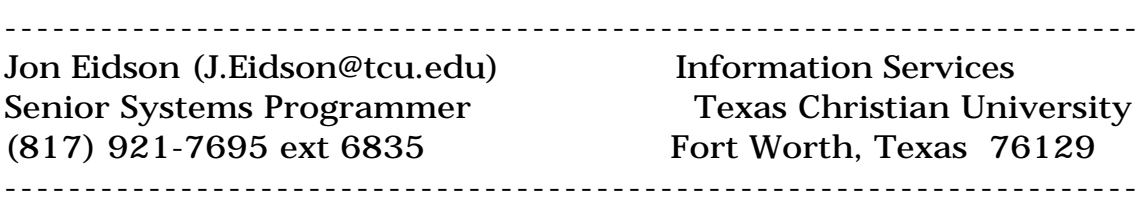